### **Checking a Member's BRS Enrollment Status**

Introduction

This guide provides the procedures for a Unit/SPO to view a member's Blended Retirement System (BRS) enrollment status in Direct Access (DA).

**Procedures** 

See below.

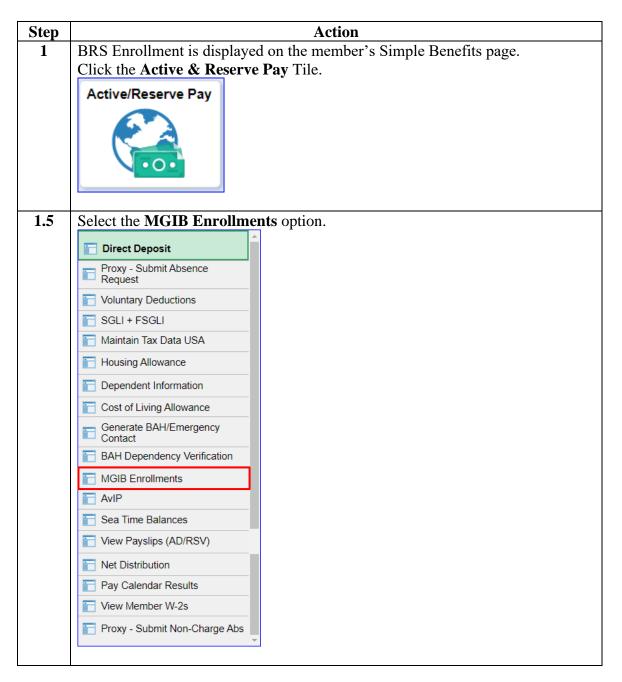

# **Procedures**, continued

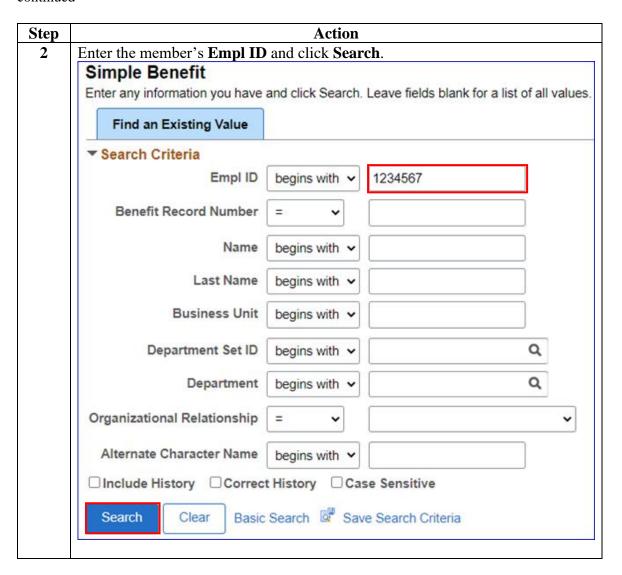

## Procedures, continued

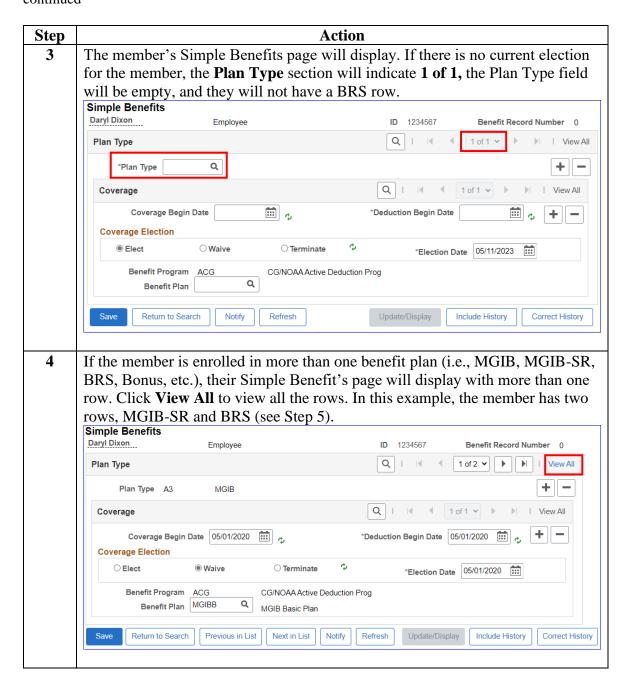

# Procedures, continued

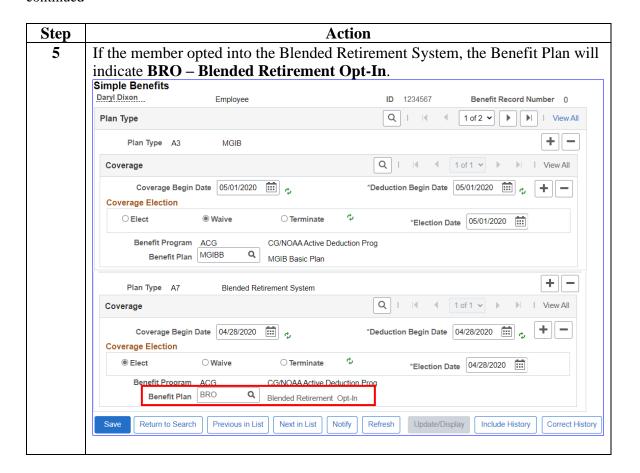

#### Procedures,

continued

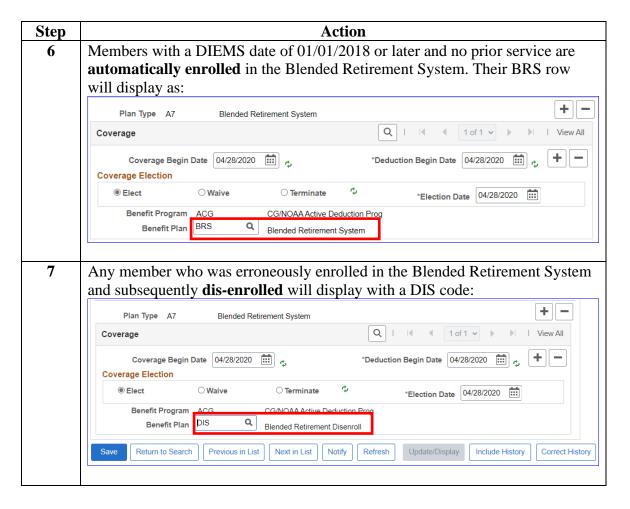